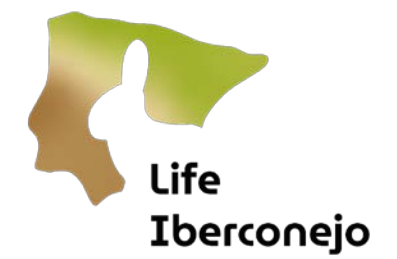

# <span id="page-0-0"></span>Manual de apoio à formação do protocolo de monitorização das populações de coelho-bravo do LIFE Iberconejo

# **Conteúdo**

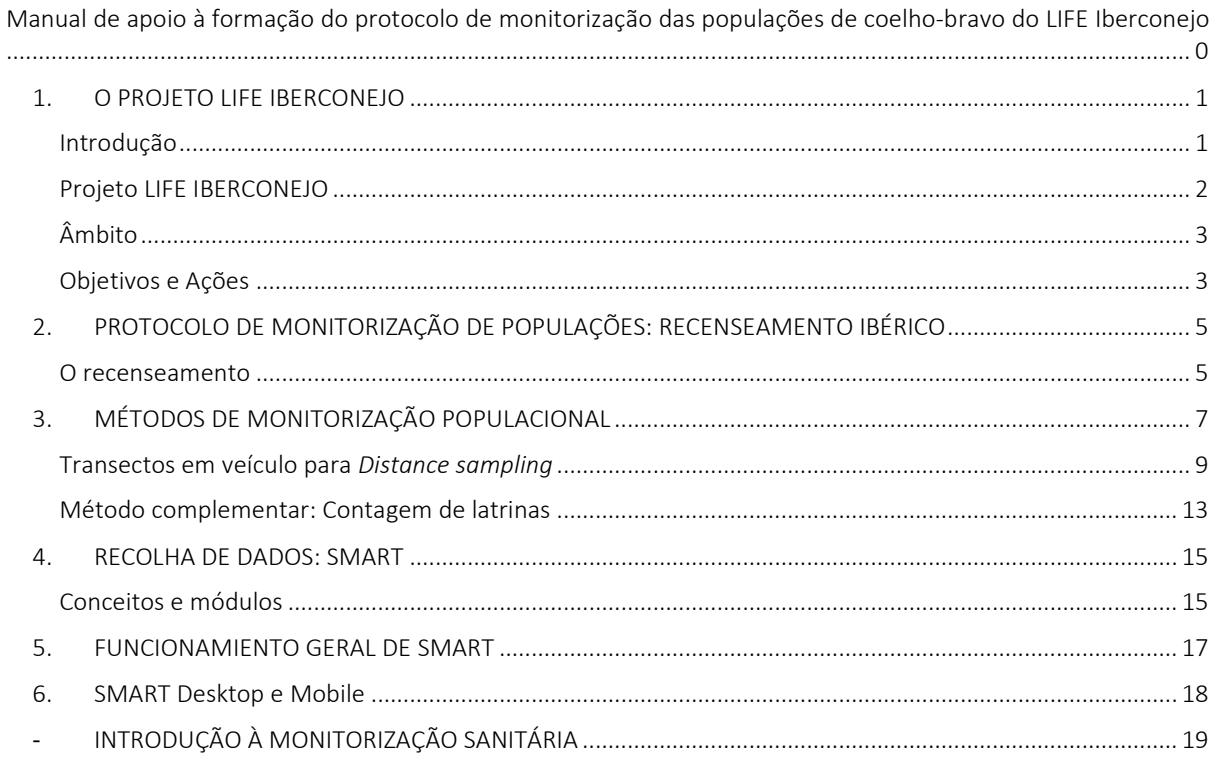

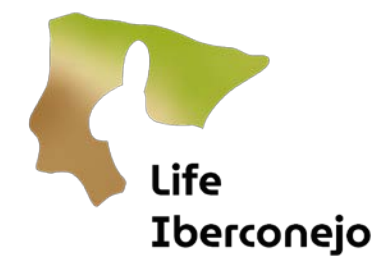

# <span id="page-1-0"></span>1. O PROJETO LIFE IBERC¡Error! Marcador no definido.

#### <span id="page-1-1"></span>Introdução

O coelho-bravo *(Oryctolagus cuniculus*) é um endemismo ibérico e uma "espécie-chave" na floresta mediterrânica ibérica (Figura 1). "Engenheiro do ecossistema", influencia a vegetação, o solo e outros vertebrados e invertebrados. É a presa de mais de 40 espécies predadoras (carnívoros, aves de rapina...), incluindo entre elas outros endemismos ameaçados como o lince-ibérico e a águia-imperial. É também uma espécie de grande importância socioeconómica para a atividade cinegética, pois é a principal fonte de caça miúda, e para a agricultura, pois é o vertebrado que causa maiores prejuízos económicos.

Devido à alteração dos habitats e a duas doenças virais introduzidas (mixomatose e doença hemorrágica viral), as populações ibéricas diminuíram 90% em 70 anos, e 70% na década 2008-18, razão pela qual a espécie é considerada pela UICN (União Internacional para a Conservação da Natureza) como "Em perigo de extinção", segundo o critério de uma redução populacional superior a 50%.

Em grande escala, a sua distribuição é a original na Península Ibérica, mas em pormenor existe uma elevada heterogeneidade espacial e temporal; existindo regiões com densidades muito baixas ou nulas, outras com altos e baixos, e zonas com uma densidade populacional elevada que causa danos significativos à agricultura.

Não existe atualmente informação atualizada sobre a distribuição e abundância da espécie na Península Ibérica.

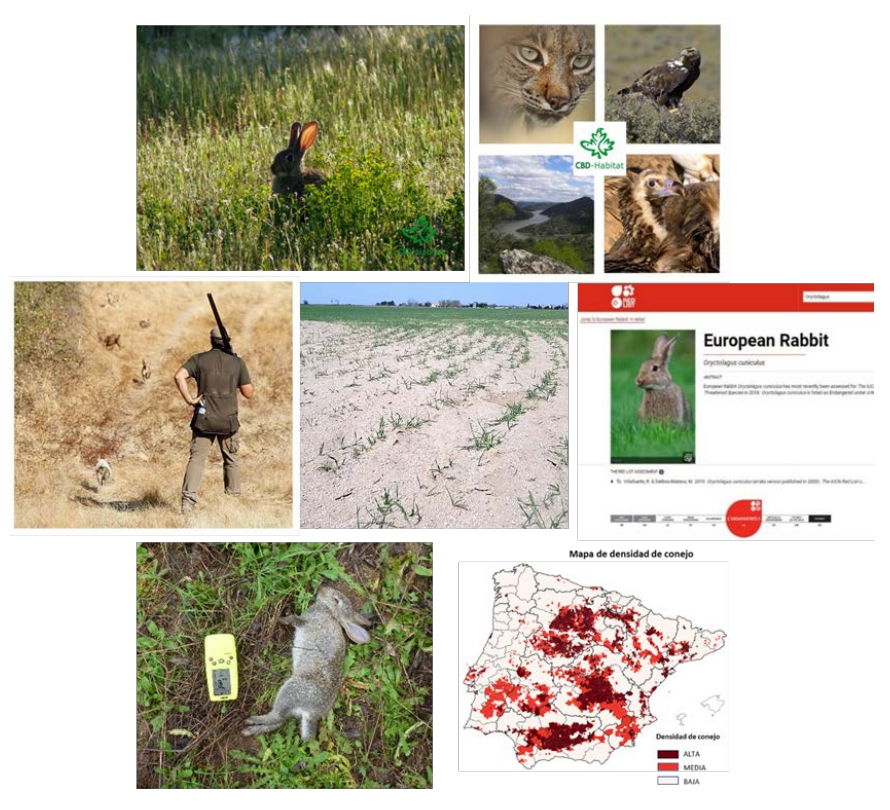

*Figura 1: O coelho-bravo é uma espécie-chave da floresta mediterrânica, presa de predadores, alguns dos quais ameaçados; um alimento básico da caça menor, declarado pela IUCN como ameaçado devido ao declínio da sua população e com uma distribuição atual heterogénea. Fontes: FCBDH, WWF Espanha e IUCN.*

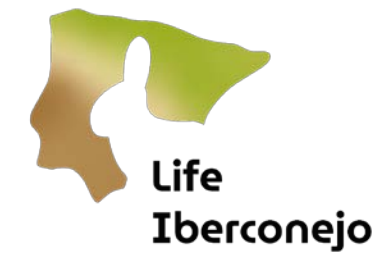

#### <span id="page-2-0"></span>Projeto LIFE IBERC¡Error! Marcador no definido.

LIFE Iberconejo: *"Estabelecer a base para uma melhor gestão de uma espécie-chave do Mediterrâneo: o coelhobravo"* (LIFE20 GIE/ES/00731) é um projeto de governança com o objetivo de implementar um sistema de governança para a gestão do coelho-bravo na Península Ibérica. É financiado pelo programa LIFE da Comissão Europeia (Figura 2), com um investimento de 2 103 880 euros e uma duração de 39 meses, de outubro de 2021 a dezembro de 2024.

O projeto nasceu para refletir o compromisso de diferentes atores num objetivo comum. Um dos seus objetivos é melhorar o estado das populações de coelho-bravo e, por sua vez, reduzir e prevenir os prejuízos para a agricultura.

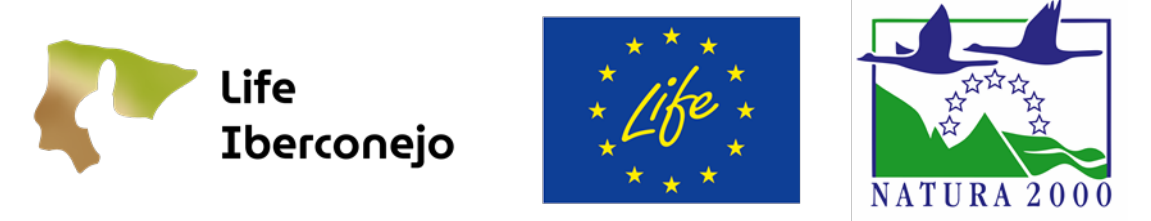

*Figura 2: O LIFE Iberconejo é um projeto co-financiado pelo programa LIFE da Comissão Europeia.*

O projeto LIFE Iberconejo envolve um total de 15 parceiros (Figura 3) com um interesse comum: otimizar a gestão do coelho-bravo na Península Ibérica. Coordenado pelo WWF Espanha, conta com representantes de todos os grupos de interesse envolvidos na sua gestão: administrações, cientistas, agricultores, caçadores e associações de conservação.

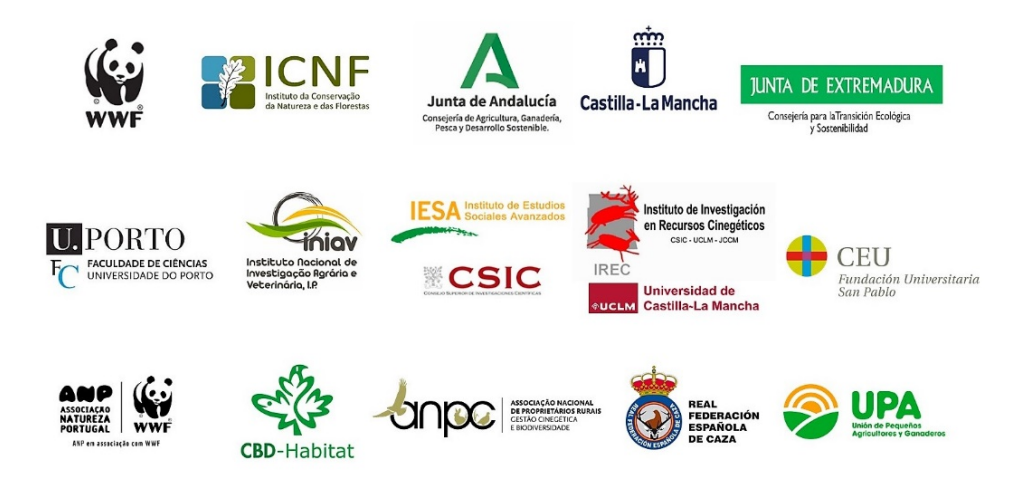

*Figura 3: Parceiros que participam no projeto LIFE Iberconejo.*

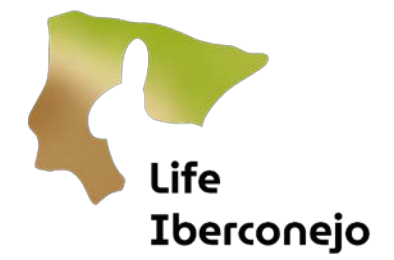

#### <span id="page-3-0"></span>Âmbito

O âmbito do projeto LIFE Iberconejo abrange a área mediterrânica da Península Ibérica (Figura 4) com a participação de Portugal e de 4 Comunidades Autónomas de Espanha. Durante o desenvolvimento do projeto, as regiões que não participam no projeto estão a ser integradas em parte das ações desenvolvidas.

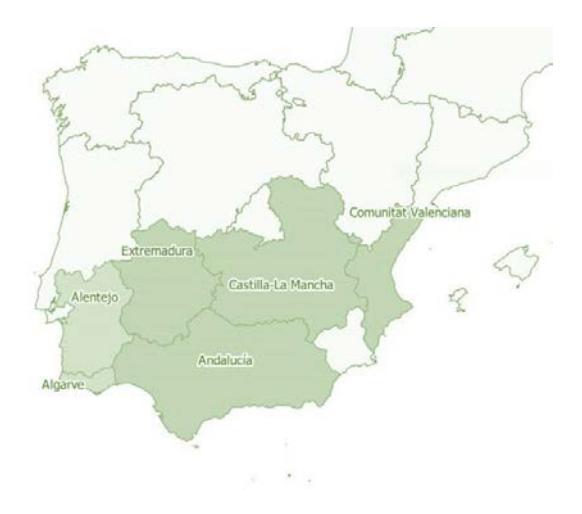

*Figura 4: O âmbito de aplicação do LIFE Iberconejo inclui as áreas mediterrânicas da Península Ibérica.*

#### <span id="page-3-1"></span>Objetivos e Ações

O projeto LIFE Iberconejo tem como objetivos:

- 1. Conhecer o estado das **populações** de coelhos na Península Ibérica, o seu estado de saúde e os danos que causam à agricultura.
- 2. Recolher **as melhores práticas** regionais de gestão, tanto para a promoção como para a redução dos danos.
- 3. Criar um sistema de governança que inclua progressivamente todos os principais intervenientes e todas as administrações com competências na gestão da espécie, para além dos parceiros envolvidos no projeto.

O projeto LIFE Iberconejo visa realizar uma série de ações necessárias para enfrentar uma realidade complexa onde o conhecimento lança as bases para melhorar a conservação e a gestão das espécies.

Por um lado, o coelho-bravo é considerado "em vias de extinção". A espécie, para além do seu valor intrínseco, tem outros valores ambientais e económicos que devem ser tidos em conta, assegurando o seu papel de engenheira do ecossistema, permitindo a sua utilização cinegética e, ao mesmo tempo, gerindo as sobrepopulações que ocorrem em certas zonas da Península Ibérica e que causam graves prejuízos à agricultura. Por conseguinte, no âmbito do projeto, é estabelecida uma série de AÇÕES com o objetivo de melhorar a conservação e a gestão da espécie (Figura 5):

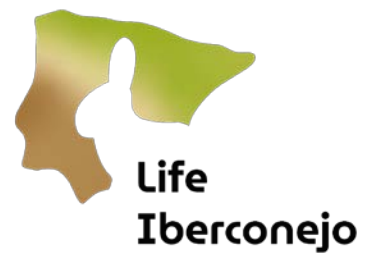

- 1. Proposta consensual de metodologias para monitorizar as populações de coelho-bravo, o seu estado de saúde e os danos que causam à agricultura na Península Ibérica.
- 2. Formação em metodologias de monitorização das populações de coelhos, o seu estado de saúde e os danos que causam à agricultura.
- 3. Lançamento do Comité Ibérico de Coordenação do coelho-bravo (ERICC).
- 4. Intercâmbio de experiências e consenso sobre boas práticas na promoção do coelho-bravo e na prevenção de danos.
- 5. Análise da PAC e propostas de melhorias para incluir boas práticas de gestão das populações de coelho-bravo.
- 6. Análise da perceção social.
- 7. Avaliação dos impactos ecosistémicos e socioeconómicos.

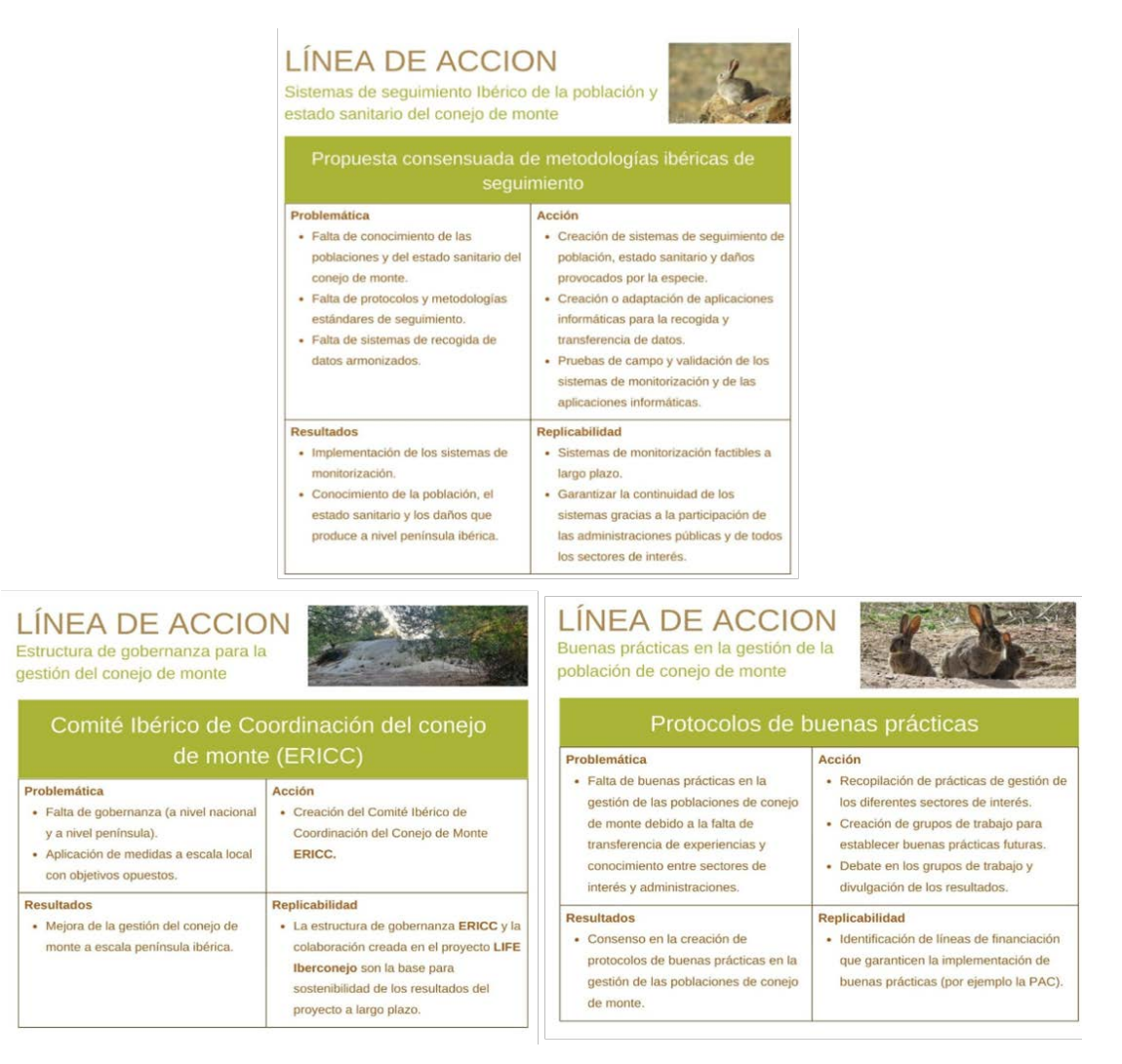

*Figura 5: Linhas de ação para cada um dos objetivos do projeto LIFE Iberconejo.* 

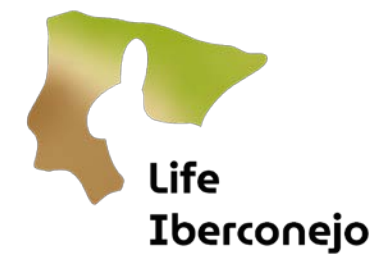

# <span id="page-5-0"></span>2. PROTOCOLO DE MONITORIZAÇÃO DE POPULAÇÕES: RECENSEAMENTO IBÉRICO

Um dos objetivos do projeto LIFE Iberconejo é estabelecer um protocolo padronizado para a monitorização das populações de coelho-bravo à escala ibérica. Isto implica o consenso de uma metodologia comum e o compromisso das administrações públicas ligadas ao ERICC de utilizar esta metodologia e, por conseguinte, obter dados comparáveis para todo o território peninsular.

Os objetivos que o LIFE Iberconejo pretende atingir com o protocolo de monitorização das populações de coelho-bravo são os seguintes:

#### OBJETIVOS GERAIS (a longo prazo)

- 1. Conhecer a **abundância** e **distribuição** do coelho-bravo na Península Ibérica.
- 2. Compreender **as tendências** populacionais à escala ibérica e regional, a sua variação ao longo do tempo e a dinâmica populacional.

#### OBJETIVOS ESPECÍFICOS (curto/médio prazo)

- 1. Avaliar o **estado de conservação** da espécie.
- 2. Realizar a **monitorização das ações** (de recuperação, promoção ou prevenção e controlo dos danos).
- 3. Gestão de espécies **predadoras e ameaçadas**.
- 4. Gestão **cinegética** (caça menor).
- 5. E um **modelo preditivo**, de deteção precoce e de prevenção (com possíveis medidas de promoção ou de controlo) num cenário de alterações climáticas, de humanização dos habitats e de alteração de uso dos solos.

#### <span id="page-5-1"></span>O recenseamento

Atualmente, o conhecimento que se tem sobre a distribuição de coelho-bravo na Península Ibérica é aproximado (Figura 6), baseados em dados não atualizados, regionais ou em fontes de dados indiretas (bolsas de caça).

Além disso, a obtenção de estimativas de abundância em grande escala para esta espécie é limitada pelo facto de a sua distribuição espacial ser agregada e contagiosa e de se tratar de um animal com um pequeno domínio vital. Isto implica trabalhar a uma escala pormenorizada num território muito vasto para obter dados fiáveis sobre a abundância.

Em algumas regiões da Península Ibérica, já se efetua a monitorização populacional de coelho-bravo, mas, no entanto, as metodologias utilizadas não são comparáveis entre territórios.

É por isso que a aplicação de um protocolo de monitorização populacional padronizado à escala ibérica, através de um comité de governança que articule e coordene os recursos, é necessária para conseguir um recenseamento ibérico atualizado de coelho-bravo.

As informações recolhidas por este recenseamento permitirão conhecer a distribuição espacial da abundância de coelho-bravo, ou seja, onde a espécie está presente e em que densidade, ou, por outras palavras, um mapa da sua abundância. Ambos os parâmetros são importantes, tanto para a gestão de zonas onde o coelho-bravo

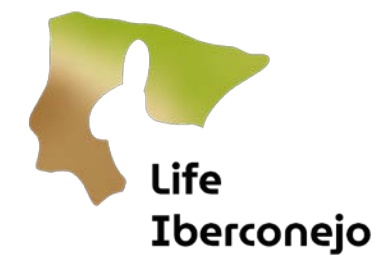

desapareceu ou é escasso, como em zonas onde a sua superabundância causa danos à agricultura e conflitos sociais. Além disso, a amostragem repetida ao longo dos anos fornecerá uma série cronológica que permitirá desenvolver tendências na evolução da população.

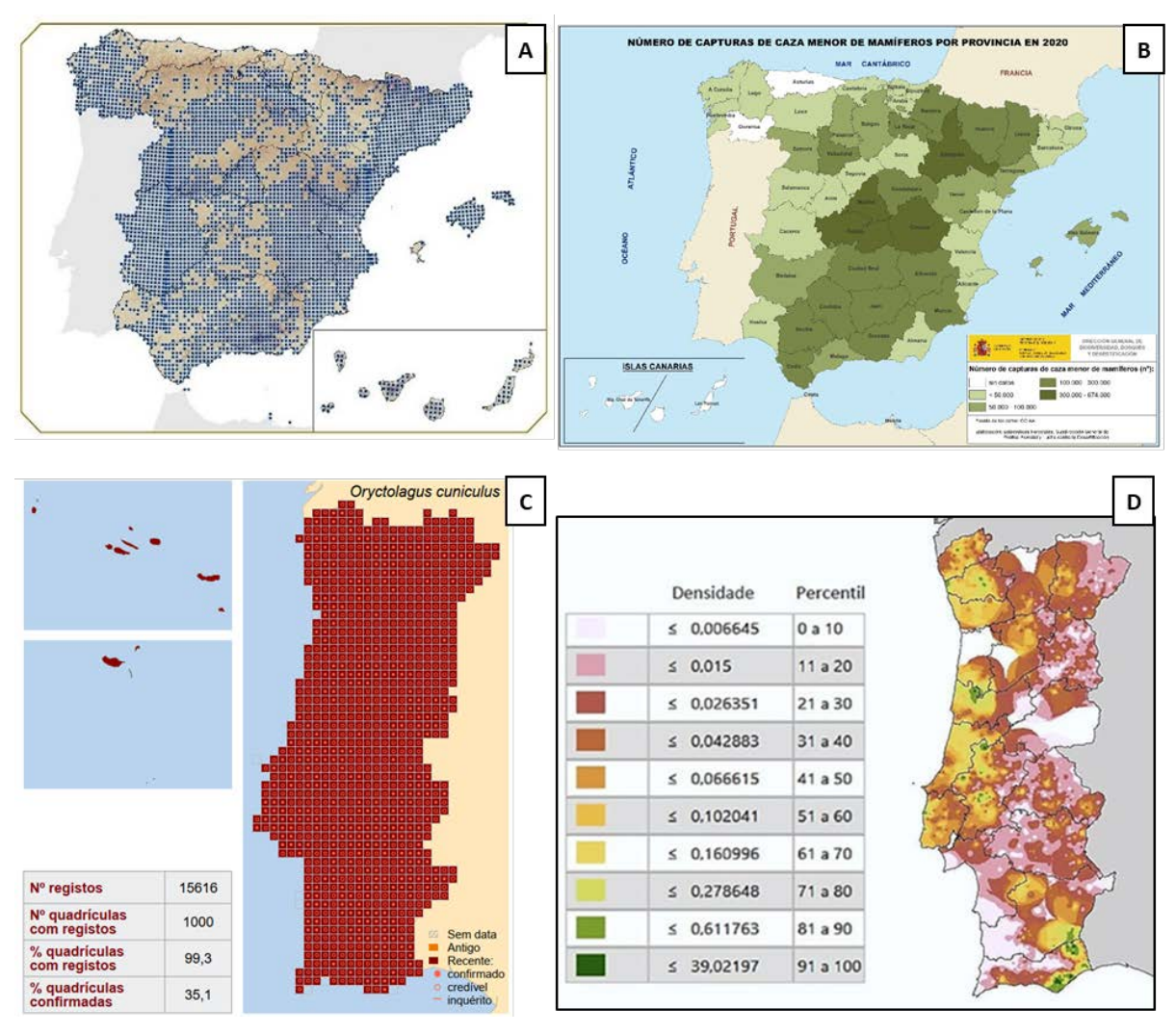

*Figura 6: Mapas de distribuição e abundância de coelho-bravo em Espanha e Portugal. A: Mapa de distribuição de coelhobravo de acordo com a última edição de 2007 do Atlas y Libro Rojo de los Mamíferos Terrestres de España. B: Mapa do número de capturas de caça menor de mamíferos por província em 2020, do Anuário de Caça, recolhido no Anuário de Estatística Florestal 2020 do Ministério para a Transição Ecológica e Desafio Demográfico de Espanha. O coelho-bravo representa 91% das capturas de mamíferos de caça menor, a lebre 6% e a raposa 3%. C: Distribuição de coelho-bravo em Portugal de acordo com a última edição de 2019 do Atlas dos Mamíferos de Portugal. C: Mapa da densidade de coelhobravo estimada a partir das bolsas de caça para 2020 em Portugal, dados fornecidos pelo ICNF.*

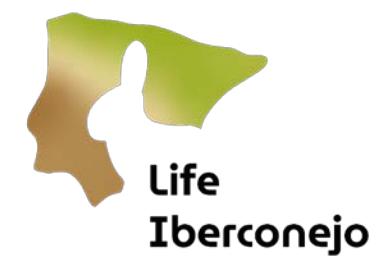

# <span id="page-7-0"></span>3. MÉTODOS DE MONITORIZAÇÃO POPULACIONAL

A proposta metodológica para a monitorização das populações de coelho-bravo no projeto LIFE Iberconejo baseia-se na integração da informação recolhida a partir de estatísticas cinegéticas e de estimativas de densidade realizadas através de transectos em veículos para Distance sampling, utilizando o quadro estatístico dos modelos hierárquicos (Figura 7).

Os modelos hierárquicos são uma ferramenta estatística que permite a integração de várias fontes de informação, tomadas a diferentes escalas espaciais e temporais, de forma que se complementem entre si, para obter um resultado que integre a informação de todas elas.

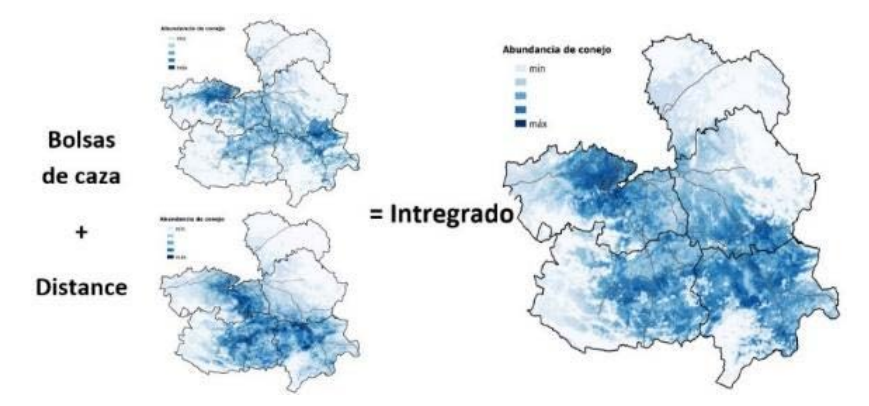

*Figura 7: Exemplo de utilização da estrutura estatística dos modelos hierárquicos para obter um modelo integrado de abundância de coelho-bravo para a Comunidade Autónoma de Castela La Mancha (Espanha) com base em dados de bolsas de caça e densidade estimada por Distance sampling.*

No caso do coelho-bravo, as estatísticas de caça foram selecionadas como método de base. Esta fonte de informação tem 2 vantagens:

- **1. Ampla cobertura territorial:** mais de 75% do território de Portugal e Espanha é de aproveitamento cinegético. Por conseguinte, tem a obrigação de apresentar perante a administração competente dados sobre o número de animais caçados. Com estes dados podemos obter informações sobre a distribuição e uma estimativa da abundância (coelhos caçados) de uma elevada percentagem do território peninsular.
- **2. Manutenção da cobertura temporal:** a atividade cinegética deve ser declarada e os registos administrativos fornecem e continuarão a fornecer-nos uma série temporal estável de informações.

No entanto, estes dados, embora tenham uma ampla distribuição espacial, são pouco precisos. Para melhorar esta precisão, utilizaremos a segunda metodologia, os transectos em veículo para *Distance sampling*.

*A* "amostragem à distância" é uma metodologia para estimar densidades absolutas a partir de contagens diretas de indivíduos, neste caso coelhos-bravos. Este método fornece informações muito precisas, mas a sua aplicação

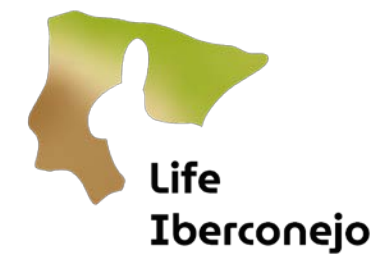

abrange uma cobertura espacial reduzida, uma vez que, do ponto de vista logístico, não pode ser efetuada em grande escala.

Ambas as fontes de dados, uma vez processadas no âmbito dos modelos hierárquicos, permitirão obter o mapa de distribuição da abundância de coelho-bravo na Península Ibérica (Figura 8).

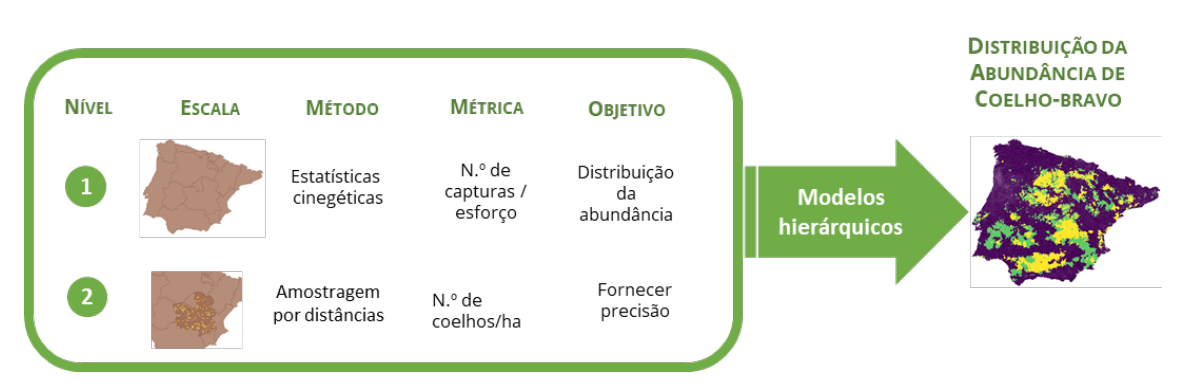

*Figura 8: Diagrama conceptual do protocolo proposto para a monitorização das populações de coelho-bravo*

As bolsas de caça são uma boa base de informação, pois apresentam uma grande cobertura espacial e temporal do território peninsular. Além disso, como se trata de uma atividade gerida a partir da administração, a recolha destas informações será mantida ao longo do tempo. Enquanto **índice de abundância relativa**, mostra tendências e pode ser utilizado como um indicador.

No entanto, há um problema com esta fonte de dados, que tem baixa precisão (fiabilidade) e algumas deficiências que impedem que os dados sejam comparáveis entre regiões. Por esta razão, o LIFE Iberconejo propôs-se melhorar os formulários de recolha de informação nas regiões participantes, a fim de melhorar a qualidade da informação recolhida.

O valor "0" nas estatísticas cinegéticas é atualmente confuso, pois pode significar que não se caça (não se realiza esforço), que não houve captura (sem resultado) ou que não houve recolha de informação (sem dados). Este facto é importante para a deteção de zonas de baixa abundância.

Por outro lado, o registo do esforço cinegético (número de dias de caça por unidade de tempo e número de caçadores) permite realizar estimativas comparáveis entre regiões.

A recolha desta informação tem um objetivo estatístico para a melhoria da gestão das espécies e não para a fiscalização da atividade.

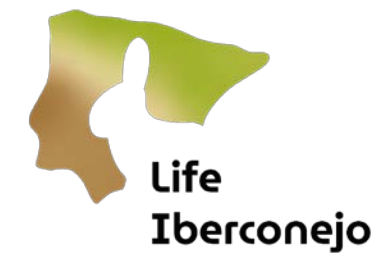

#### <span id="page-9-0"></span>Transectos em veículo para *Distance sampling*

#### FUNDAMENTO

A metodologia baseada em transectos lineares e a aplicação d*e Distance sampling* permitem estimar a densidade absoluta (número de coelhos/unidade de superfície). Consiste em registar os indivíduos que são detetados ao longo de um transecto, anotando a distância a que são observados, de modo a poder fazer uma estimativa posterior da densidade considerando a área amostrada (Figura 9).

O princípio em que este método se baseia pressupõe que a probabilidade de detetar um indivíduo será tanto menor quanto maior for a distância ao observador. Para controlar este efeito, é calculada uma função de detetabilidade com as observações recolhidas no terreno, que mostra a probabilidade de detetar um indivíduo ou indivíduos, em função da distância a que se encontre/encontrem. Tal corrige os dados obtidos no terreno, considerando que, a certas distâncias, apenas uma parte da população existente é detetada. Aplicando a função de detetabilidade, a partir do comprimento do transecto percorrido, do número e das distâncias a que os indivíduos foram observados, é possível estimar a densidade.

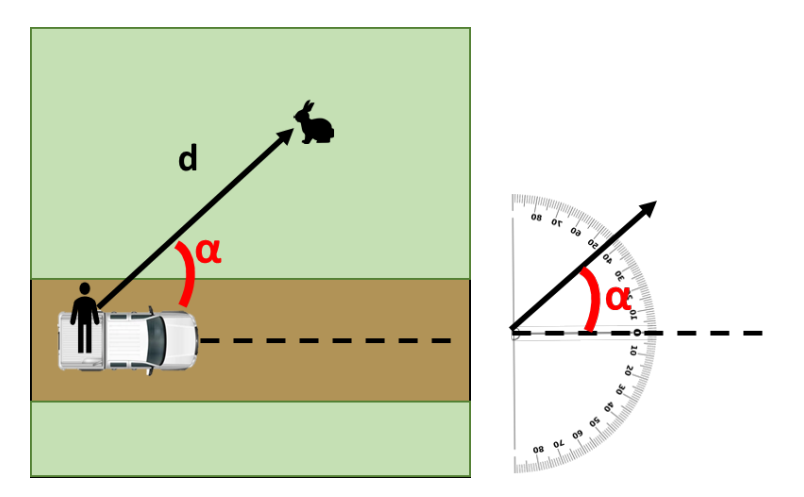

*Figura 9: Diagrama esquemático que explica como medir a distância ('d') e o ângulo ("α") a partir da caixa de um veículo pick-up. A linha tracejada indica a direção de progressão do transecto. A partir da cabina de um veículo, a medição seria efetuada da mesma forma, mas seria necessário ter mais cuidado ao atribuir o ângulo a partir da posição de piloto ou copiloto para garantir que os dados não são distorcidos.*

O transecto tem de ser corretamente planeado, porque se não for representativo ou se estiver enviesado, não se obterá uma boa estimativa. O ideal seria que o transecto fosse perpendicular ao gradiente da densidade de coelho-bravo. Se esta informação não estiver disponível, todos os habitats devem ser percorridos (Figura 10).

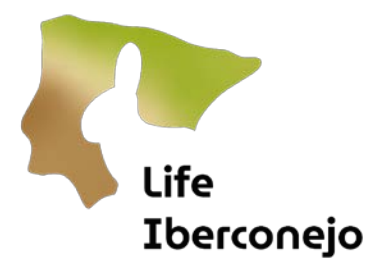

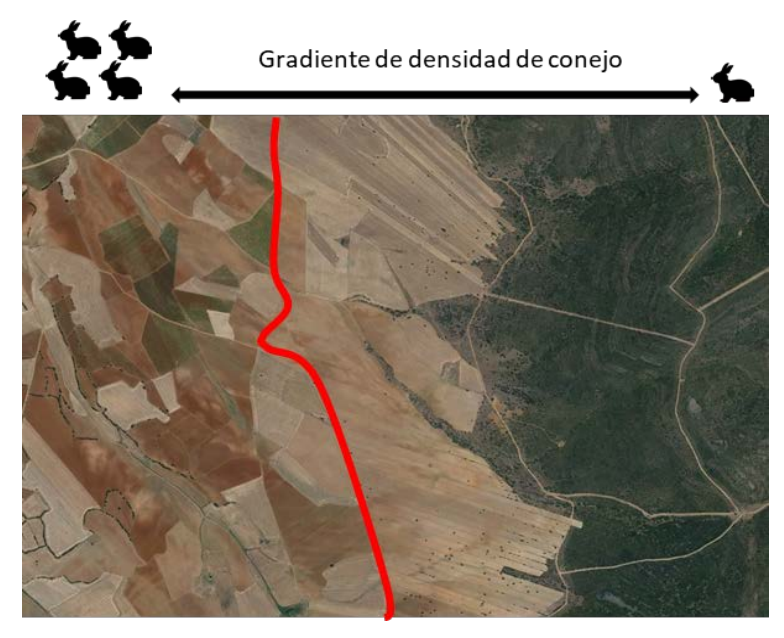

*Figura 10: Exemplo de um transecto (linha vermelha) concebido perpendicularmente ao gradiente de densidade de coelhobravo numa área de estudo.*

#### MATERIAL

Para além do planeamento da rede de itinerários, esta metodologia requer materiais específicos para a sua implementação:

- Veículo todo-o-terreno (de preferência pick-up, com arnês de segurança na caixa aberta; Figura 11).
- Smartphone ou tablet com aplicação para recolha de dados (SMART, Epicollet, Observatorio Cinegético) ou, em alternativa, fichas e GPS.
- Telémetro de 300 m de alcance (recomendado).
- Ângulos impressos (-90° 0° +90°) ou goniómetro (Figura 11).
- Prismáticos (10x42).

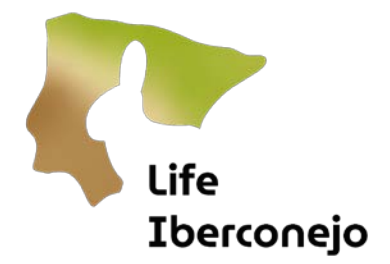

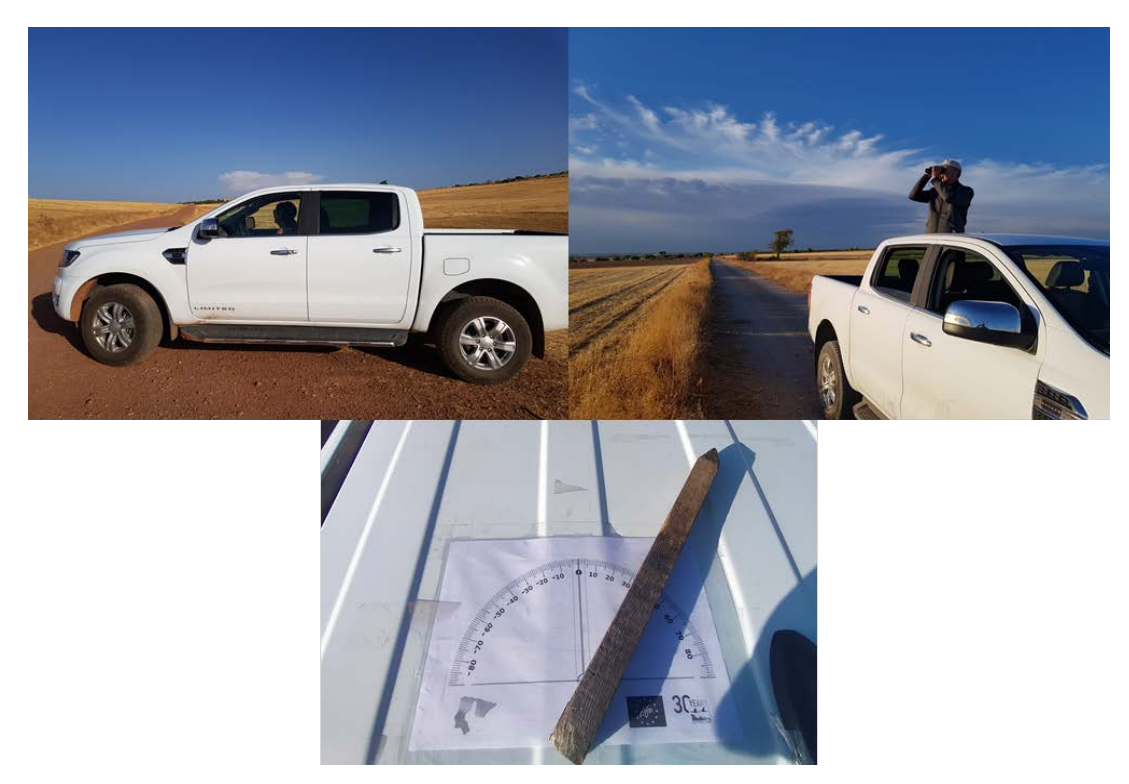

*Figura 11: Acima: O veículo mais recomendado para a amostragem à distância é a carrinha pickup com uma caixa aberta onde o observador estaria elevado e fixado. Abaixo: Exemplo do goniómetro durante a amostragem de Distance sampling para cálculo dos ângulos.*

#### PLANIFICAÇÃO

A rede de transectos é monitorizada duas vezes por ano, no pico máximo populacional (junho e julho) e no mínimo (fevereiro).

O mesmo transecto é efetuado duas vezes em dias consecutivos ou próximos.

O comprimento do transecto deve ser de 10 km, de preferência num transecto contínuo ou, em alternativa, em vários transectos até 10 km.

A amostragem deve ser efetuada ao nascer do sol, o mais tardar uma hora depois do nascer do sol, ou ao pôr do sol, o mais tardar uma hora antes do pôr do sol. O mesmo transecto deve ser efetuado sempre no mesmo horário.

Ao efetuar estas amostragens, deve ser feita uma distinção entre contacto e indivíduo, considerando-se contacto cada uma das observações efetuadas, que podem ser de 1 ou vários indivíduos.

Se, por razões logísticas, não for possível efetuar duas amostragens por ano, será dada prioridade à amostragem de máximos. Devem ser efetuadas 2 repetições da amostragem.

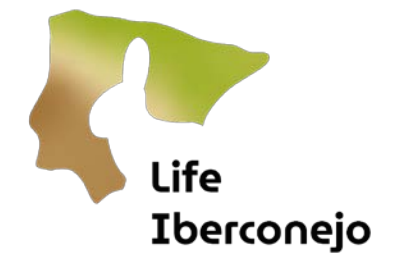

No caso de ser possível efetuar apenas uma visita de amostragem, será necessário verificar se as condições são ideais: ausência de perturbações que possam condicionar os resultados e condições meteorológicas favoráveis à observação. No final da amostragem única, verificar se os resultados obtidos estão dentro do intervalo habitual da sua série histórica ou, no caso de uma nova execução, verificar se estão dentro do intervalo esperado para o seu estrato. Os percursos em que o resultado é anómalo terão de ser repetidos.

#### IMPLEMENTAÇÃO

São necessárias **duas pessoas** para efetuar esta amostragem. O observador está posicionado na caixa da pick-up ou como copiloto se a amostragem for efetuada a partir da cabina, operando os binóculos, o telémetro e o goniómetro. O condutor deverá recolher os dados dos contactos (cada uma das observações efetuadas, que pode ser de um ou mais coelhos). Se não estiver disponível uma pick-up, o condutor deverá verificar o seu lado do campo de visão (esquerdo).

O veículo deve deslocar-se a uma velocidade constante de 10 km/h. O observador deverá efetuar uma panorâmica de 180°, de 0° a 180°, sem parar. Não serão registadas quaisquer observações para além de 180° (para as costas do observador).

Logo que seja estabelecido um contacto, o veículo deve parar e os dados do primeiro local onde os animais foram observados devem ser registados, mesmo que os mesmos mudem de local.

A distância e o ângulo de observação na linha de progressão devem ser de 0° e 0 m, respetivamente. Fora desta linha de progressão, o ângulo de observação do contacto deve ser atribuído com precisão. Se o indivíduo ou grupo de indivíduos for observado à direita, o ângulo terá um valor positivo (+), se à esquerda será negativo (-).

A amostragem não deve ser efetuada em condições de fraca visibilidade (chuva, nevoeiro) ou de vento forte. As amostras não devem estar viradas para o sol, a leste durante a manhã ou a oeste durante a tarde.

Os seguintes dados serão recolhidos em SMART ou na aplicação de recolha de dados utilizada:

- 1. Ponto quilométrico.
- 2. Distância radial **(d)** a que se encontra o indivíduo/grupo, medida com o telémetro. Se não estiver disponível, a distância aproximada será calculada a olho nu, após treino prévio.
- 3. Ângulo **(α)** em relação à linha de progressão (medido com um goniómetro, entre -90°, 0°, +90°).
- 4. Espécie. Recomenda-se que sejam registadas todas as espécies detetadas, e não apenas o coelhobravo. Este aspeto é importante em zonas de baixa densidade, uma vez que melhorará a informação das causas, a atenção e a motivação dos amostradores.
- 5. Número de indivíduos detetados.

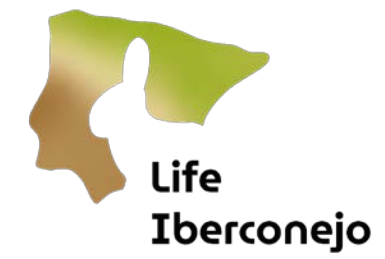

#### <span id="page-13-0"></span>Método complementar: Contagem de latrinas

#### FUNDAMENTO

O domínio vital dos mamíferos semi-subterrâneos, como o coelho-bravo, limita-se a alguns metros à volta da sua toca. Tal implica que a sua distribuição espacial é agregada, ou seja, concentram-se em grupos à volta de locais que oferecem abrigo e comida. Para poder detetar alterações nas espécies à escala local e em situações de baixa densidade (onde o número de observações diretas obtidas seria muito reduzido), este protocolo propõe a contagem de latrinas como metodologia complementar.

Este método permite a monitorização local da espécie em situações em que se pretende avaliar o seu papel como espécie presa ou para monitorização de ações locais.

#### MATERIAL

O equipamento necessário para esta amostragem é o seguinte:

- Smartphone ou tablet com aplicação para recolha de dados (SMART) ou, em alternativa, fichas e GPS.
- Veículo todo-o-terreno para acesso à zona de trabalho.

#### PLANIFICAÇÃO

As grelhas de 2,5x2,5 km que cobrem a área de interesse serão objeto de amostragem. Estas serão subdivididas em quatro quadrantes de 1,25x1,25 km. Dentro de cada grelha de 1,25x1,25 km, serão efetuados percursos de um mínimo de 750 m, com a possibilidade de alargar os percursos em cada uma delas, até juntar 4 grelhas num itinerário circular (Figura 12), facilitando a logística da amostragem.

Para o acompanhamento local das ações, esta metodologia permite gerar o índice para uma escala de 1,25 km sem necessidade de utilizar a escala de 2,5 km, desde que se mantenha um comprimento mínimo de transecto de 750 m.

#### IMPLEMENTAÇÃO

Ao longo de transectos de pelo menos 750 m em cada quadrante, as latrinas de coelho-bravo devem ser contadas numa largura de 2 m de cada lado do transecto. Recomenda-se a utilização de caminhos ou, na sua falta, de pequenos trilhos. Se o trilho for mais largo do que 4 m, fazer o percurso ao longo de um dos bordos, alternando esses bordos e saindo do trilho de vez em quando (Figura 12).

Por razões de otimização do trabalho, os percursos podem ser alongados e unidos de forma a realizar percursos circulares, cobrindo os 4 quadrantes com o mesmo percurso, ou mesmo unindo várias grelhas 2,5x2,5, desde que o percurso tenha uma distância mínima de 750 m por grelha 1,25x1,25.

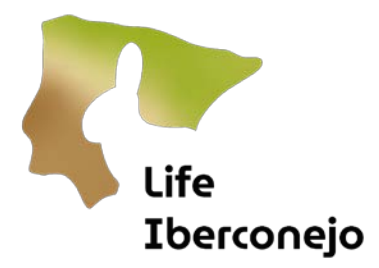

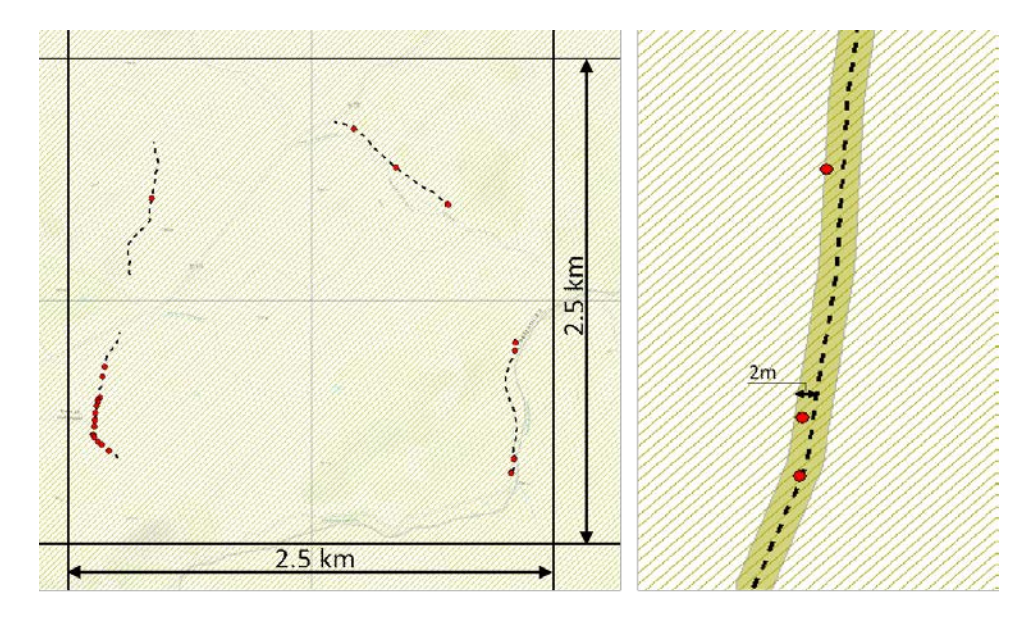

*Figura 12: Diagrama da metodologia de amostragem. À esquerda, é apresentada uma grelha de 2,5x2,5 km, dividida em 4 subgrelhas de 1,25x1,25 km, com um transecto de pelo menos 750 m em cada grelha. À direita, é apresentado um pormenor de um percurso de contagem de latrinas em que a prospeção é efetuada numa largura de 2 m de cada lado do transecto.*

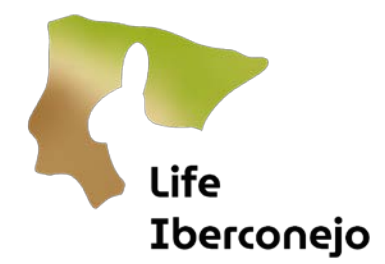

### <span id="page-15-0"></span>4. RECOLHA DE DADOS: SMART

#### <span id="page-15-1"></span>Conceitos e módulos

A recolha de dados será efetuada utilizando SMART [\(https://smartconservationtools.org/\)](https://smartconservationtools.org/), uma plataforma que integra um conjunto de ferramentas informáticas de recolha, análise e distribuição de dados, concebida para auxiliar na gestão e monitorização de habitats e da biodiversidade.

Esta plataforma tem dois pontos fortes: a garantia de manutenção a longo prazo do seu apoio técnico e das atualizações da plataforma e uma grande flexibilidade. É apoiado e financiado por uma aliança única a longo prazo das principais organizações de conservação a nível mundial (Figura 13). Além disso, é um conjunto de aplicações configuráveis que podem ser adaptadas às necessidades e ao contexto de cada utilização. Por outras palavras, esta ferramenta única permite a recolha, gestão, visualização e análise de dados de todas as metodologias.

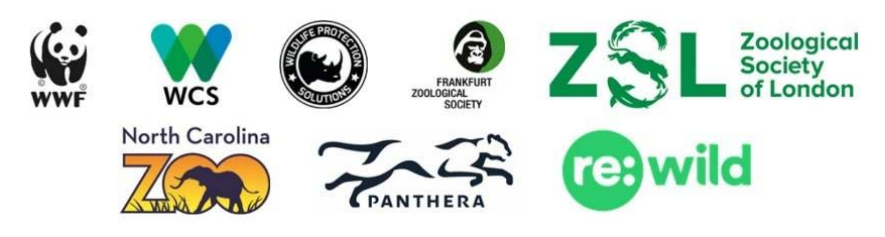

*Figura 13: Principais entidades envolvidas no desenvolvimento, utilização e suporte de SMART. Fonte: SMART.*

SMART articula-se em 3 módulos interligados (Figura 14):

- SMART Desktop: módulo de secretária, que permite, no início do trabalho, conceber e planear a amostragem, criando áreas de estudo, itinerários e os formulários necessários para o registo da informação sobre o terreno. Uma vez recolhidas as amostras, a análise dos dados e a elaboração de relatórios podem ser efetuadas de forma padronizada, bem como a visualização dos dados.
- SMART Mobile: aplicação móvel, na qual são carregadas todas as informações e formulários preparados no *SMART Desktop*, permitindo a recolha de dados georreferenciados no terreno.
- SMART Connect: servidor de plataforma que permite a comunicação entre *o SMART Desktop* e *o SMART Mobile*. Por outras palavras, permite o armazenamento e a distribuição de informações em tempo real entre os outros dois módulos. Desta forma, os dados recolhidos no terreno podem ser diretamente enviados para o gestor que gere a versão de escritório, e vice-versa; o gestor pode enviar informações e alertas para os dispositivos móveis. Esta ferramenta é a única que permite a inclusão de dados de outras aplicações móveis para a recolha de dados no terreno.

O fluxo de trabalho com SMART será o seguinte (Figura 15):

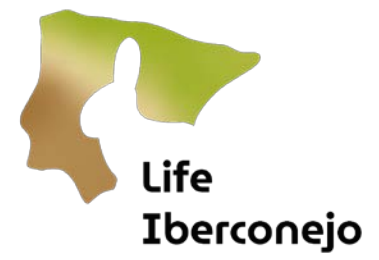

- 1. Será criado um espaço de trabalho em SMART Desktop onde será carregada a cartografia necessária para o trabalho no terreno e serão adicionados/configurados formulários para a recolha de dados no terreno.
- 2. Estes formulários, ou projetos de recolha de dados, foram exportados e instalados nos dispositivos móveis em SMART Mobile.
- 3. Uma vez no terreno, com os dispositivos configurados de acordo com as especificações dos criadores, será recolhida a informação necessária para cada uma das metodologias de monitorização da população através dos projetos de recolha de dados em *SMART Mobile*.
- 4. No final da amostragem correspondente, assim que o dispositivo móvel tiver acesso à rede telefónica ou wi-fi, as informações serão enviadas do SMART Mobile para o SMART Connect.
- 5. A partir do SMART Connect, os dados recolhidos no terreno serão descarregados em SMART Desktop, prontos para revisão e análise.
- 6. Por último, os dados no terreno serão analisados e serão elaborados relatórios pertinentes.

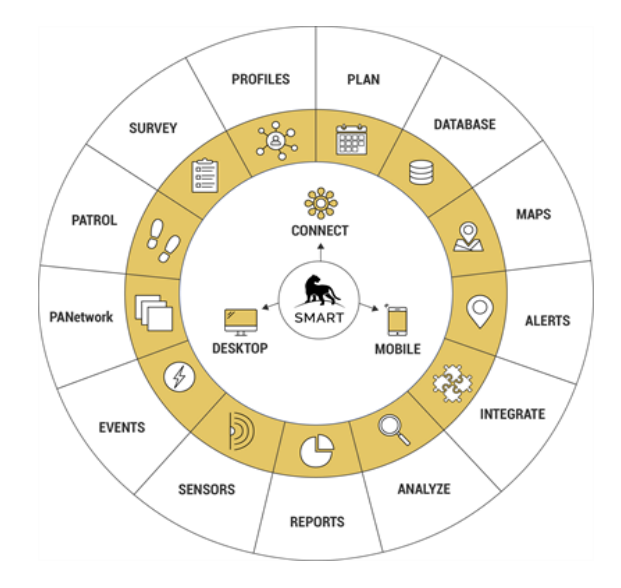

*Figura 14: Diagrama do funcionamento do SMART, dos seus módulos e funcionalidades. Fonte: SMART.*

# **Life Iberconejo**

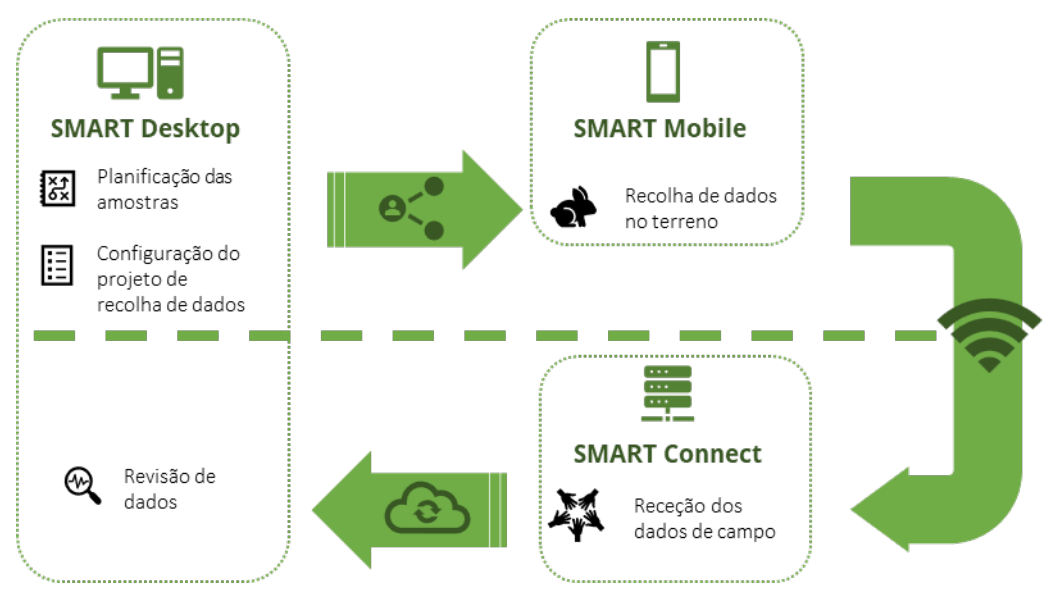

*Figura 15: Diagrama do fluxo de trabalho com SMART.*

# <span id="page-17-0"></span>5. FUNCIONAMIENTO GERAL DE SMART

Antes de começar a utilizar a plataforma, é útil aprofundar alguns detalhes que facilitarão o trabalho nos e entre os diferentes módulos.

Cada módulo tem a possibilidade de configurar o acesso dos utilizadores, de acordo com as permissões que lhes são atribuídas. Isso significa que os utilizadores de SMART Desktop e de SMART Connect são independentes. Por outro lado, também significa que o acesso ao repositório de SMART Connect através de SMART Mobile só é possível se as permissões tiverem sido concedidas em SMART Connect.

O trabalho entre os módulos SMART pode ser automatizado através do servidor do módulo SMART Connect, mas também pode ser armazenado localmente e trocado através de uma ligação analógica (ou através do envio de ficheiros). Por outras palavras, a troca de informação entre o SMART Desktop (computador) e o Mobile (telemóvel ou tablet) pode ser feita automaticamente através da Internet com Connect, ou através da importação manual de ficheiros.

Os dados recolhidos no terreno com SMART Mobile no âmbito do projeto LIFE Iberconejo são configurados para serem enviados automaticamente para o servidor quando o dispositivo móvel tem uma ligação à Internet (quer através de dados móveis quer através de WiFi). Mas no caso de não haver ligação à Internet ou de falhas de ligação, devem ser exportados do dispositivo móvel e importados manualmente para o computador. Nesse caso, não seria criada uma cópia de segurança em SMART Connect até que fossem processados no computador em SMART Desktop e sincronizados.

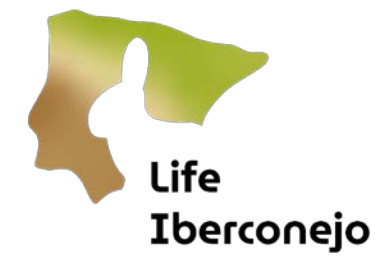

Da mesma forma, ao trabalhar com SMART Desktop, o programa usará as informações que descarrega de Connect e armazena localmente no seu computador. As alterações são enviadas para SMART Connect, onde é feita uma cópia de segurança e as alterações são sincronizadas entre os utilizadores que trabalham no mesmo projeto ou Área de Conservação (ver abaixo). Este fluxo de trabalho é importante para detetar possíveis incompatibilidades entre o trabalho que está a ser feito localmente e no servidor. Se as alterações de um utilizador não tiverem sido sincronizadas em Connect e outro utilizador fizer alterações no mesmo elemento, tal pode levar a conflitos na atualização das informações em SMART Connect e, portanto, na sincronização das informações locais de SMART Dektop em cada computador ligado. Em caso de conflito, pode ser possível eliminar a cópia local da Área de Conservação e descarregar a cópia alojada em Connect.

SMART Connect atua como um repositório e distribuidor de informação. Armazena a seguinte informação para cada um dos outros módulos:

- SMART Desktop
	- cópias de segurança das Áreas de Conservação
	- lista de utilizadores e permissões de acesso às Áreas de Conservação
	- dados processados
- SMART Mobile
	- pacotes de recolha de dados
	- dados recolhidos no terreno

## <span id="page-18-0"></span>6. SMART Desktop e Mobile

Dois documentos específicos estão disponíveis como anexos, Manual SMART Desktopy Manual do SMART Mobile

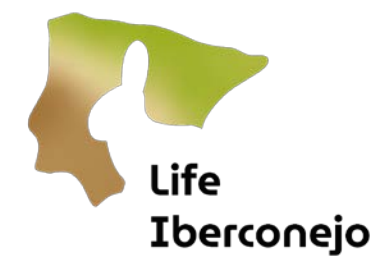

# <span id="page-19-0"></span>- INTRODUÇÃO À MONITORIZAÇÃO SANITÁRIA

O objetivo geral é monitorizar a situação epidemiológica e os efeitos das doenças do coelho. Em Espanha, existe existe o Plano Nacional de Vigilância Sanitária [\(PNVS\)](https://www.mapa.gob.es/es/ganaderia/temas/sanidad-animal-higiene-ganadera/sanidad-animal/enfermedades/fauna-silvestre/fauna_silvestre.aspx) para a Fauna Selvagem, e Portugal conta com uma aplicação de Notificação Imediata de Mortalidade de Animais Selvagens [\(ANIMAS\)](https://www.dgav.pt/animais/conteudo/animais-selvagens/notificacao-de-animais-mortos/).

Os objetivos específicos incluem o estabelecimento de: 1) protocolos ibéricos comuns, passivos e ativos, para a deteção de doenças; e 2) métodos padrão de deteção de anticorpos para comparação de resultados.

Este controlo baseia-se na vigilância epidemiológica [ativa e passiva.](https://www.mapa.gob.es/es/ganaderia/temas/sanidad-animal-higiene-ganadera/sanidad-animal/alertas-sanitarias/vigilancia_epidem_intro.aspx) O objetivo da vigilância passiva é identificar e caraterizar as estirpes do vírus da mixomatose e de RHDV, detetar novas variantes e adaptar a gestão. O PNVS servirá de base para a vigilância passiva em Espanha, embora apresente deficiências em termos de cobertura geográfica. Em Portugal, será estudada a reativação da rede de recolha do projeto +Coelho e será promovida a utilização de ANIMAS.

O objetivo da vigilância ativa é quantificar a prevalência serológica e, por conseguinte, o grau de imunidade. A seroprevalência está relacionada com a dinâmica da população, o que tem implicações para a gestão. No entanto, esta vigilância ativa só é aplicada na Andaluzia e na Catalunha. A vigilância ativa baseada na serologia será implementada no Iberconejo e validará a recolha de amostras de sangue seco em papel especial com reagente, colhidas por pessoal não especializado, armazenadas à temperatura ambiente até serem enviadas para o laboratório. A validação será efetuada em zonas de Portugal e Espanha onde as amostras já são colhidas por pessoal especializado.

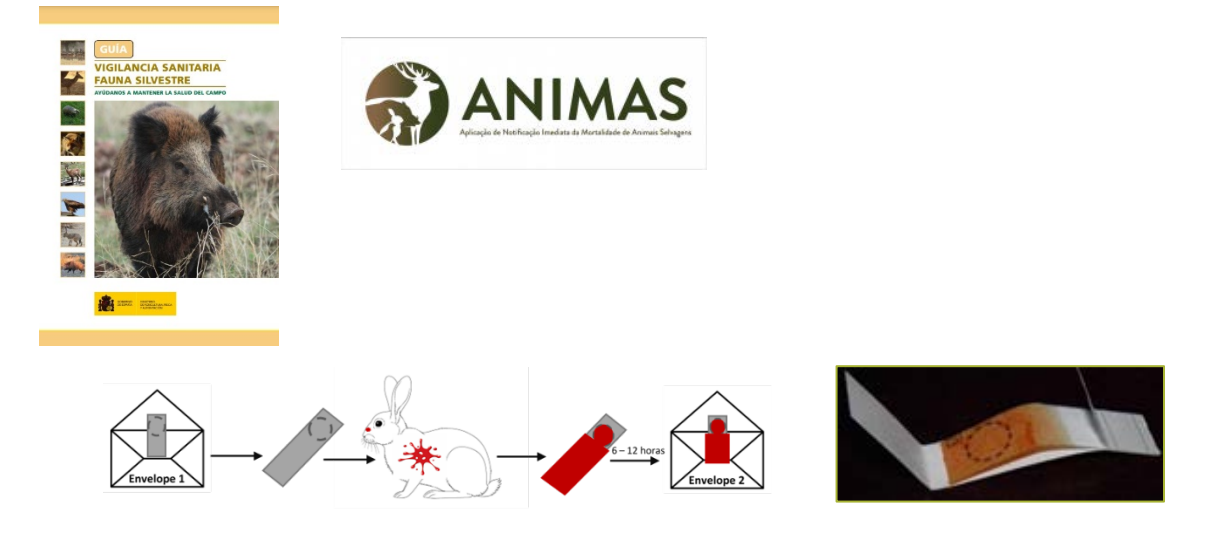

*Figura: a monitorização sanitária baseia-se na vigilância passiva e ativa e, para a vigilância ativa, propõe-se a colheita de amostras de sangue em papel mata-borrão.*

Por último, o objetivo é uma monitorização integrada que inclua a monitorização sanitária com vigilância ativa e passiva e a monitorização da população nas mesmas zonas, implementando uma rede de zonas sentinela.